LABBÉ

# BASTELN MIT PAPIER -<br>BRIEFUMSCHLÄGE -**OBSTSALAT**

**36 Vorlagen für Briefumschläge mit fruchtigen Motiven und blanko zum freien Gestalten – mit und ohne Adressfeld**

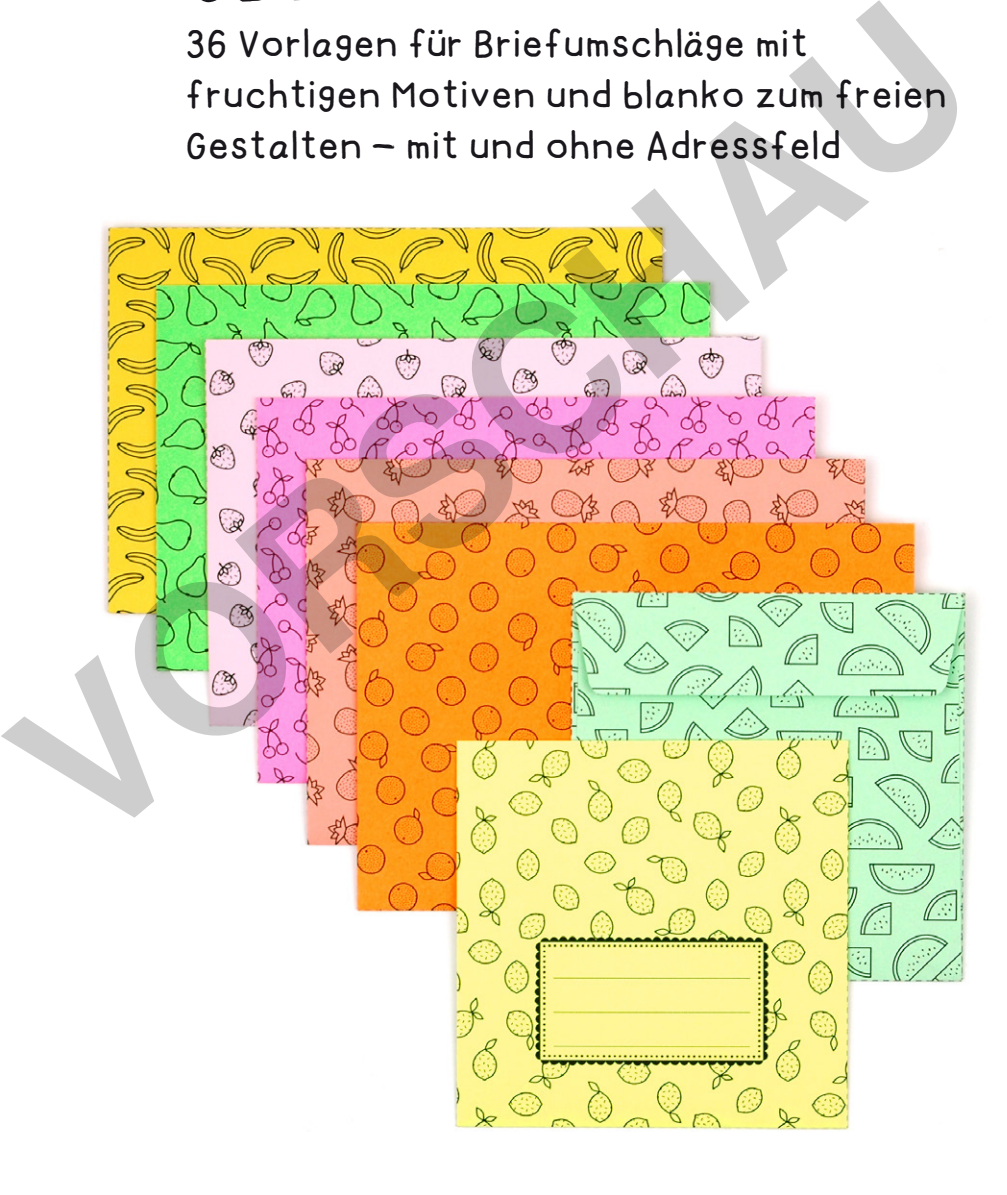

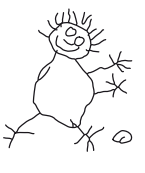

**PDF 4223 www.labbe.de** netzwerk lernen

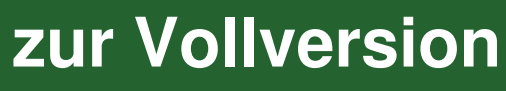

ABBÉ

# BASTELN MIT PAPIER -<br>**BRIEFUMSCHLÄGE OBSTSALAT**

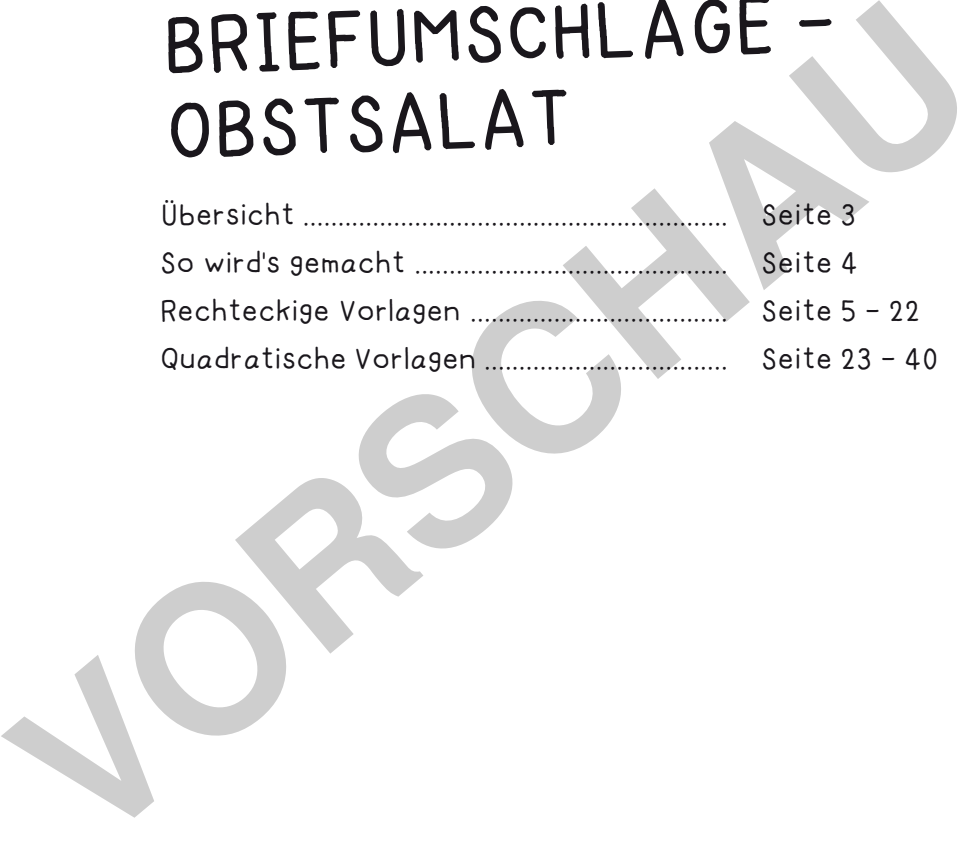

#### **DRUCKEINSTELLUNGEN FÜR ADOBE PDF:**

Bitte beim Drucken beachten, dass die Einstellung "Seitenanpassung: keine", bzw. "Tatsächliche Größe" ausgewählt und ein Häkchen bei "Automatisch drehen und zentrieren" gesetzt ist. Tipp: Schauen Sie sich zuerst das PDF an, und drucken Sie nur die Seiten aus, die Sie benötigen.

Verlag & Herausgeber: LABBÉ GmbH, Walter-Gropius-Str. 16, 50126 Bergheim, Deutschland, Telefon (02271) 4949-0, Fax (02271) 4949-49, E-Mail: labbe@labbe.de. Geschäftsführer: Michael Labbé, Ruth Labbé. Amtsgericht Köln, HRB 40029, Umsatzsteuer-ID: DE 121858465. Alle Rechte an diesem PDF liegen bei Labbé. Es ist ausdrücklich untersagt, das PDF, Ausdrucke des PDFs sowie daraus entstandene Objekte weiterzuverkaufen oder gewerblich zu nutzen. www.labbe.de

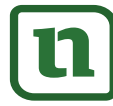

#### netzwerk lernen

### **[zur Vollversion](https://www.netzwerk-lernen.de/Briefumschlaege-Obstsalat)**

Ω

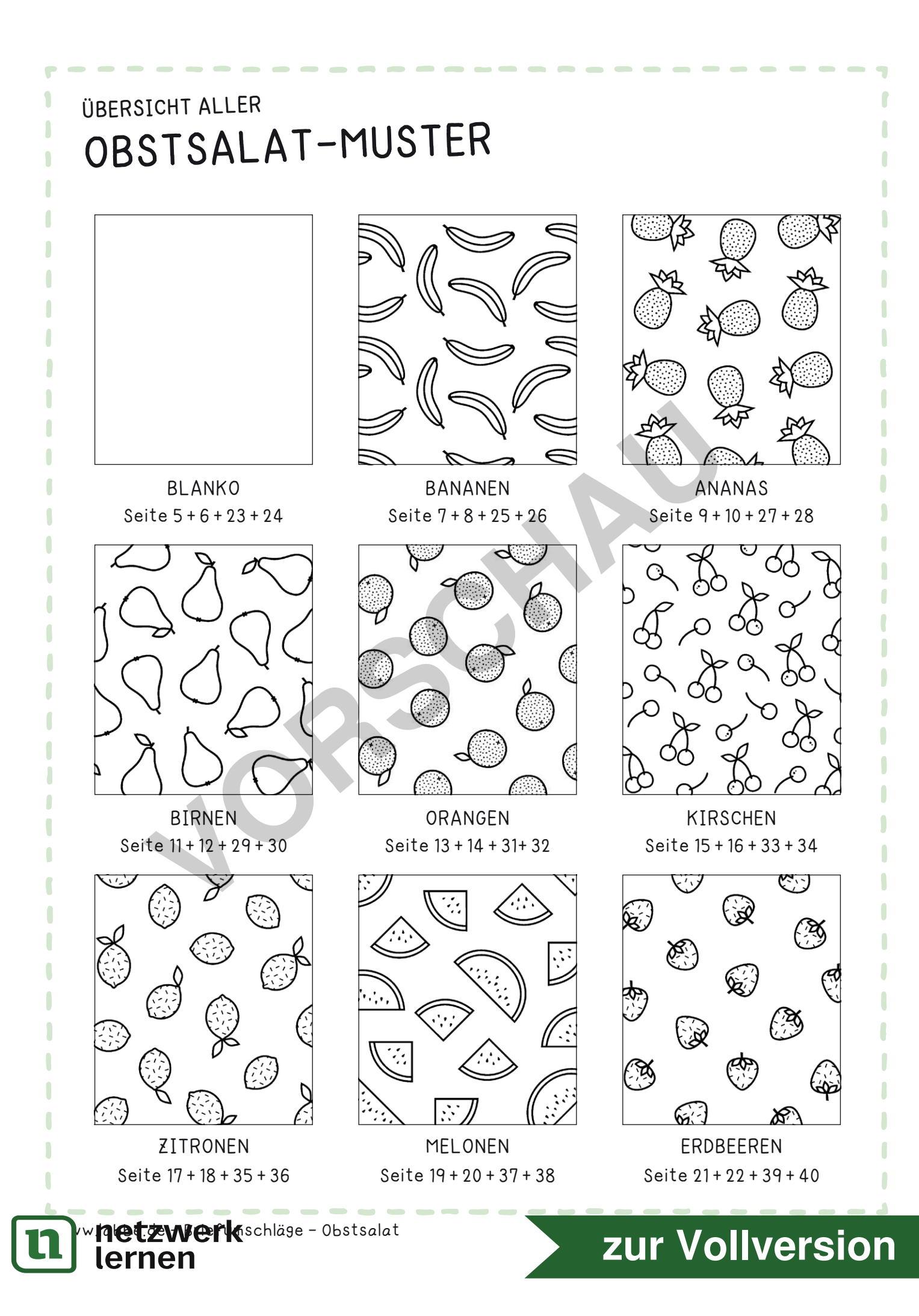

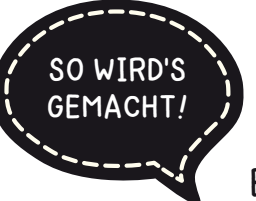

### **BRIEFUMSCHLÄGE BASTELN**

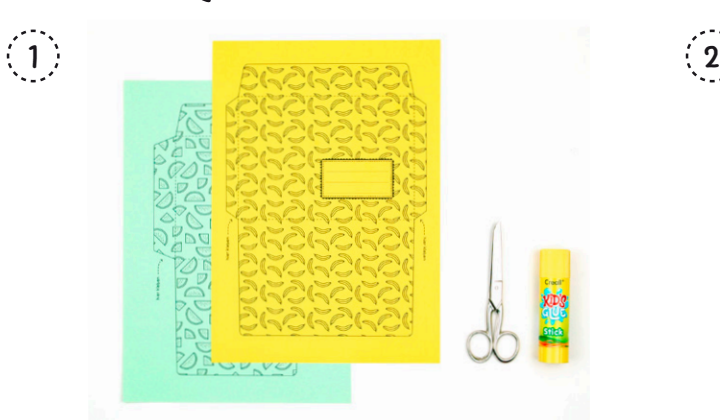

Für die Umschläge braucht man weißes oder buntes Druckerpapier (80 - 100 g/qm), Schere und Klebestift.

Eine Vorlage mit oder ohne Adressfeld auswählen, drucken und entlang der Außenlinie ausschneiden. Wer mag, kann die Muster anmalen.

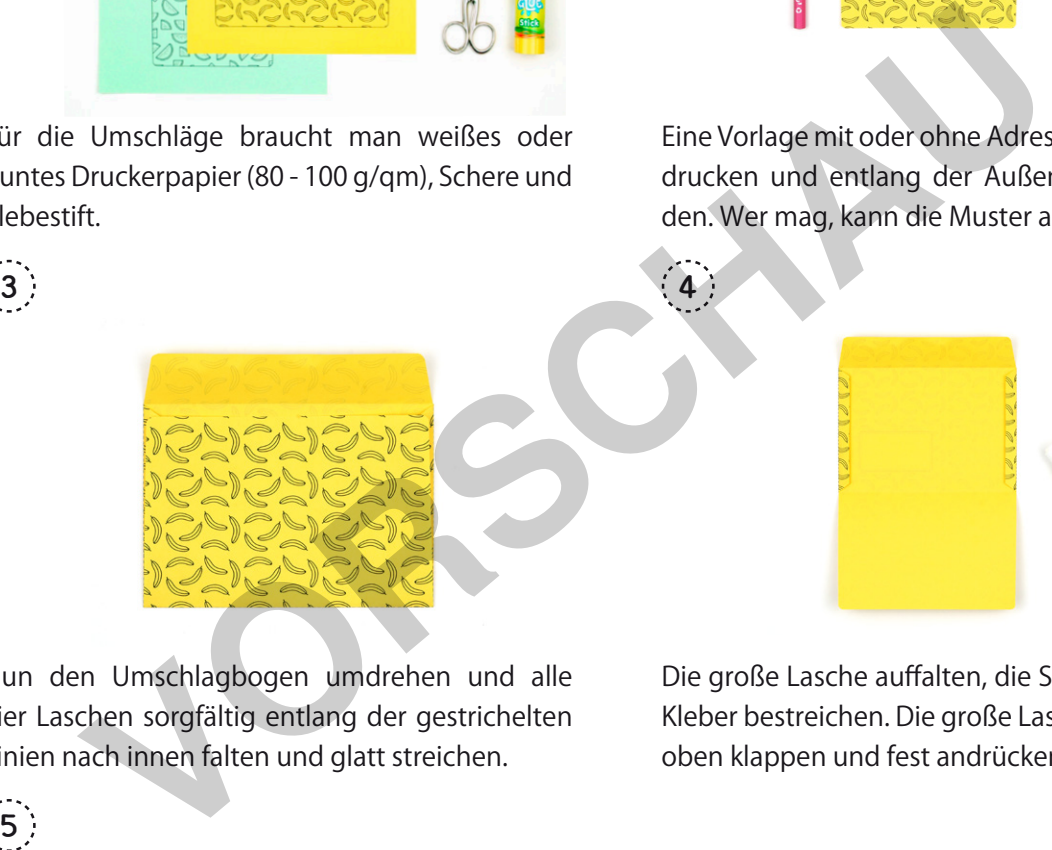

Nun den Umschlagbogen umdrehen und alle vier Laschen sorgfältig entlang der gestrichelten Linien nach innen falten und glatt streichen.

Die große Lasche auffalten, die Seitenlaschen mit Kleber bestreichen. Die große Lasche wieder nach oben klappen und fest andrücken.

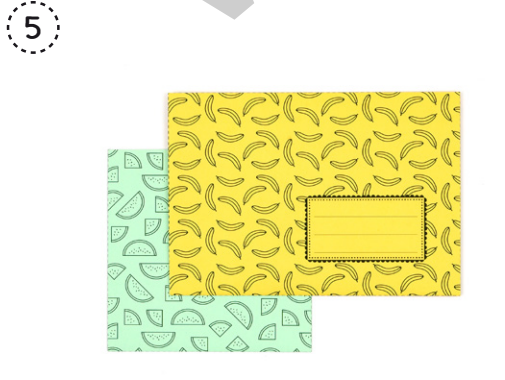

Sobald der Klebstoff ausreichend getrocknet ist, können die Briefumschläge beschriftet, gefüllt, verschlossen und verschickt werden.

w**netzwerk**schläge - Obstsalat

lernen

### **HINWEIS:**

Quadratische Briefumschläge gelten bei der Deutschen Post als Sonderformat und benötigen daher ein höheres Porto als Standardbriefe.

## **[zur Vollversion](https://www.netzwerk-lernen.de/Briefumschlaege-Obstsalat)**

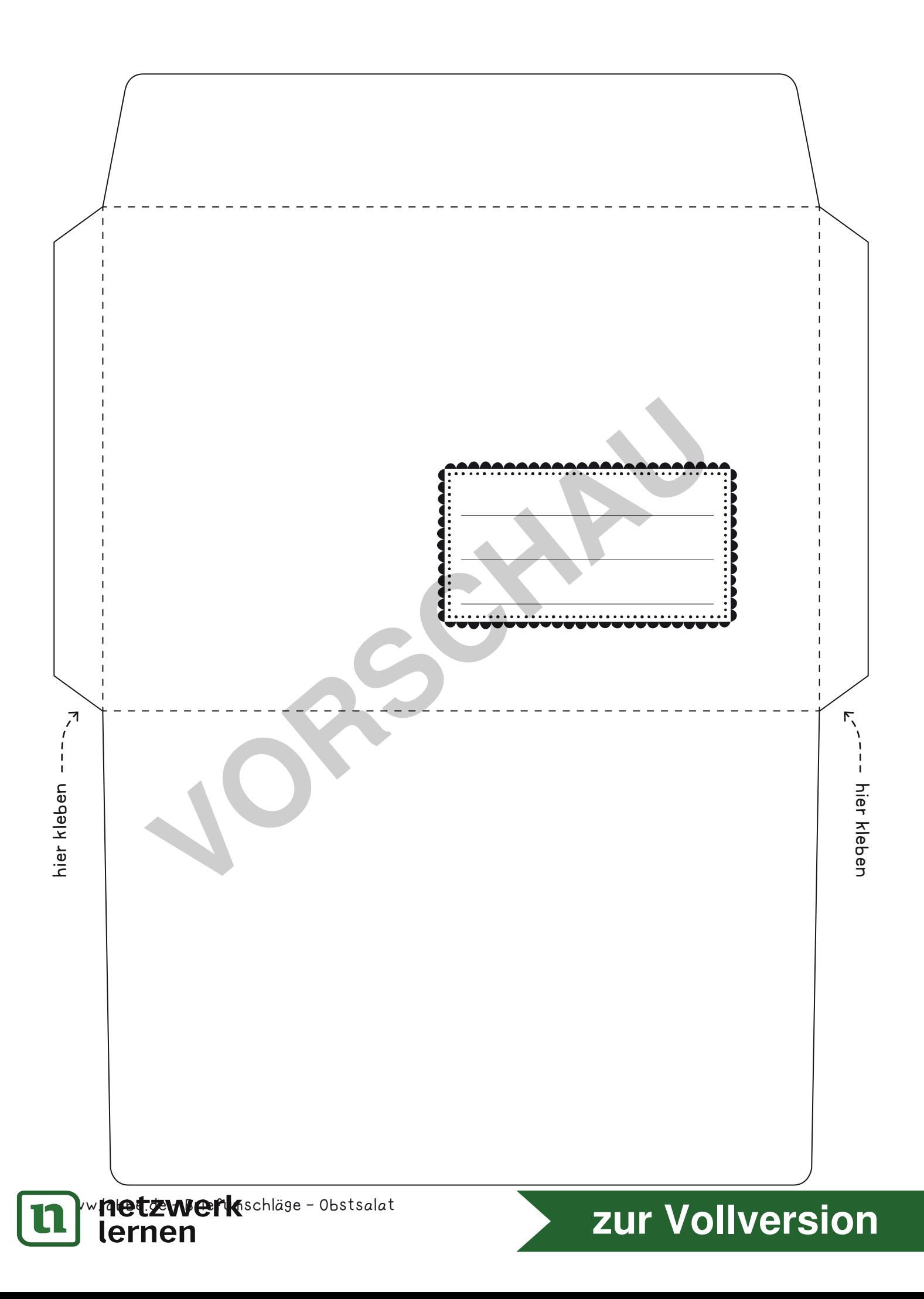

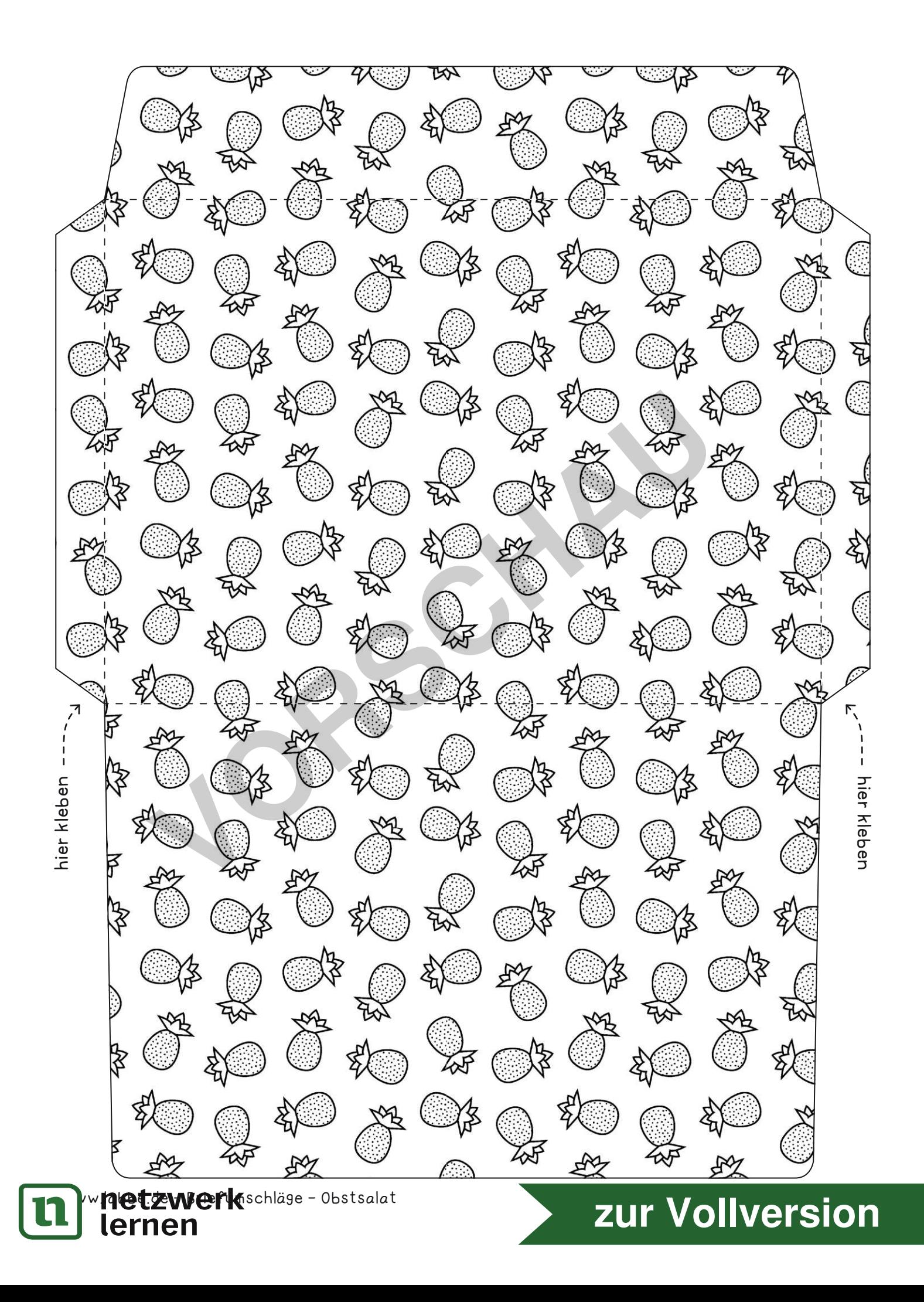

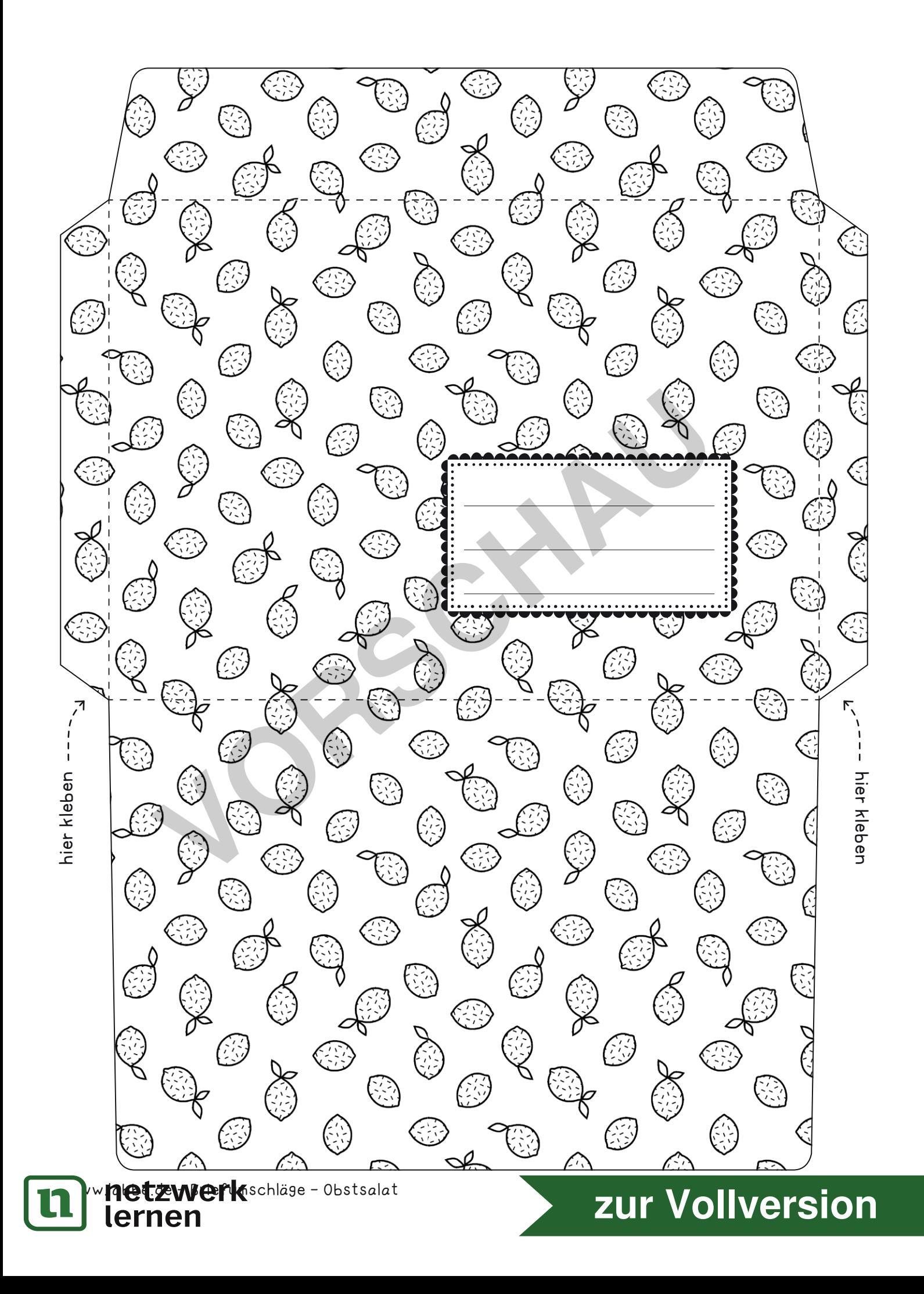